Министерство просвещения Российской Федерации Федеральное государственное бюджетное образовательное учреждение высшего образования «Ульяновский государственный педагогический университет имени И.Н. Ульянова» (ФГБОУ ВО «УлГПУ им. И.Н. Ульянова»)

Факультет физико-математического и технологического образования Кафедра информатики

УТВЕРЖДАЮ

 ДОКУМЕНТ ПОДПИСАН ЭЛЕКТРОННОЙ ПОДПИСЬЮ

Сертификат: 0233C9D60038B01A9E48C1A3FBB4A9D9F6 Владелец: Титов Сергей Николаевич Действителен: с 07.07.2023 до 28.04.2038

Проректор по учебно-методической работе С.Н. Титов

# 3D МОДЕЛИРОВАНИЕ

Программа учебной дисциплины Вариативного модуля «Визуальное программирование и 3-D моделирование» основной профессиональной образовательной программы высшего образования – программы магистратуры по направлению подготовки 44.04.01 Педагогическое образование

> направленность (профиль) образовательной программы Информационные технологии в образовании.

> > (заочная форма обучения)

Составитель: к.т.н., доцент Лукьянов В.А, доцент кафедры информатики

Рассмотрено и утверждено на заседании ученого совета факультета физикоматематического и технологического образования, протокол от 26 мая 2023 г. № 5

Ульяновск, 2023

## **Место дисциплины (модуля) в структуре образовательной программы**

Дисциплина Б1.В.ДВ.01.03.01 «3D МОДЕЛИРОВАНИЕ» включена в Блок 1 Дисциплины (модули) основной профессиональной образовательной программы высшего образования – программы магистратуры по направлению подготовки 44.04.01 Педагогическое образование, направленность (профиль) образовательной программы «Информационные технологии в образовании», заочной формы обучения.

Дисциплина опирается на результаты обучения, сформированные в рамках школьного курса «Информатика и ИКТ» или соответствующих дисциплин среднего профессионального образования и бакалавриата, а также ряда дисциплин учебного плана: Информационные технологии в профессиональной деятельности, Иностранный язык в профессиональной коммуникации, Технические средства информатизации образования.

Результаты изучения дисциплины могут использоваться в дисциплинах: Компьютерное моделирование и Производственная практика.

#### 1. **Перечень планируемых результатов обучения по дисциплине (модулю), соотнесенных с планируемыми результатами освоения образовательной программы**

Целью освоения дисциплины является:

содействие становлению будущего профессионала путем формирования целостного представления о 3D моделировании для использования в решении стоящих перед ним задач.

В результате освоения дисциплины обучающийся должен овладеть следующими результатами обучения по дисциплине:

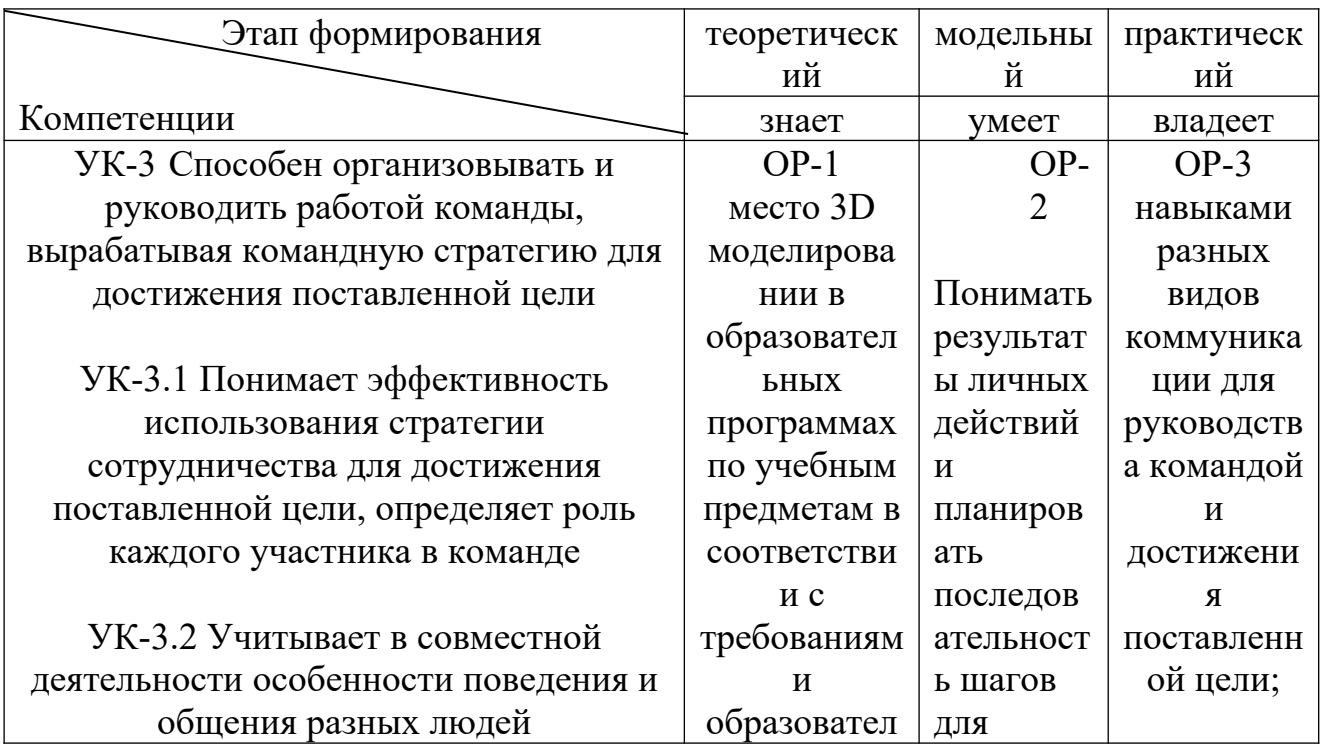

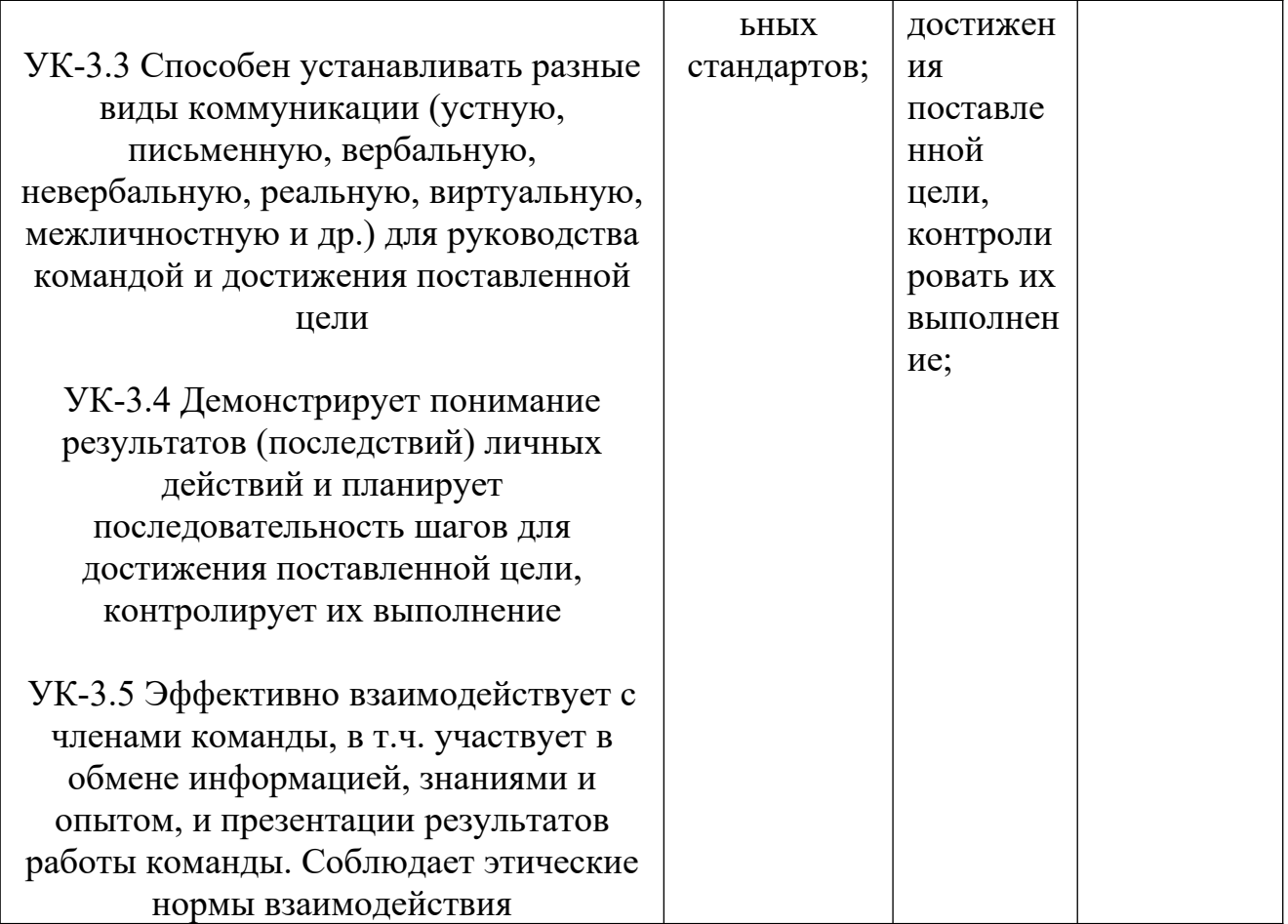

2. Объем дисциплины (модуля) в зачетных единицах с указанием количества академических часов, выделенных на контактную работу обучающихся с преподавателем (по видам учебных занятий) и на самостоятельную работу обучающихся:

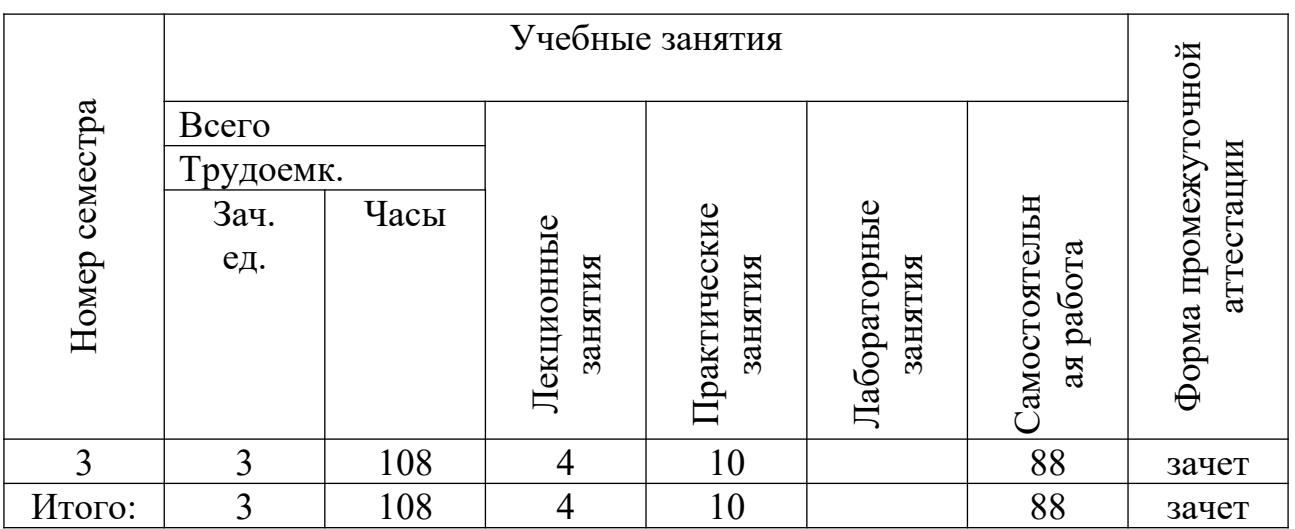

3. Содержание дисциплины (модуля), структурированное по темам (разделам) с указанием отведенного на них количества академических часов и видов учебных занятий

### *3.1. Указание тем (разделов) и отведенного на них количества академических часов и видов учебных занятий*:

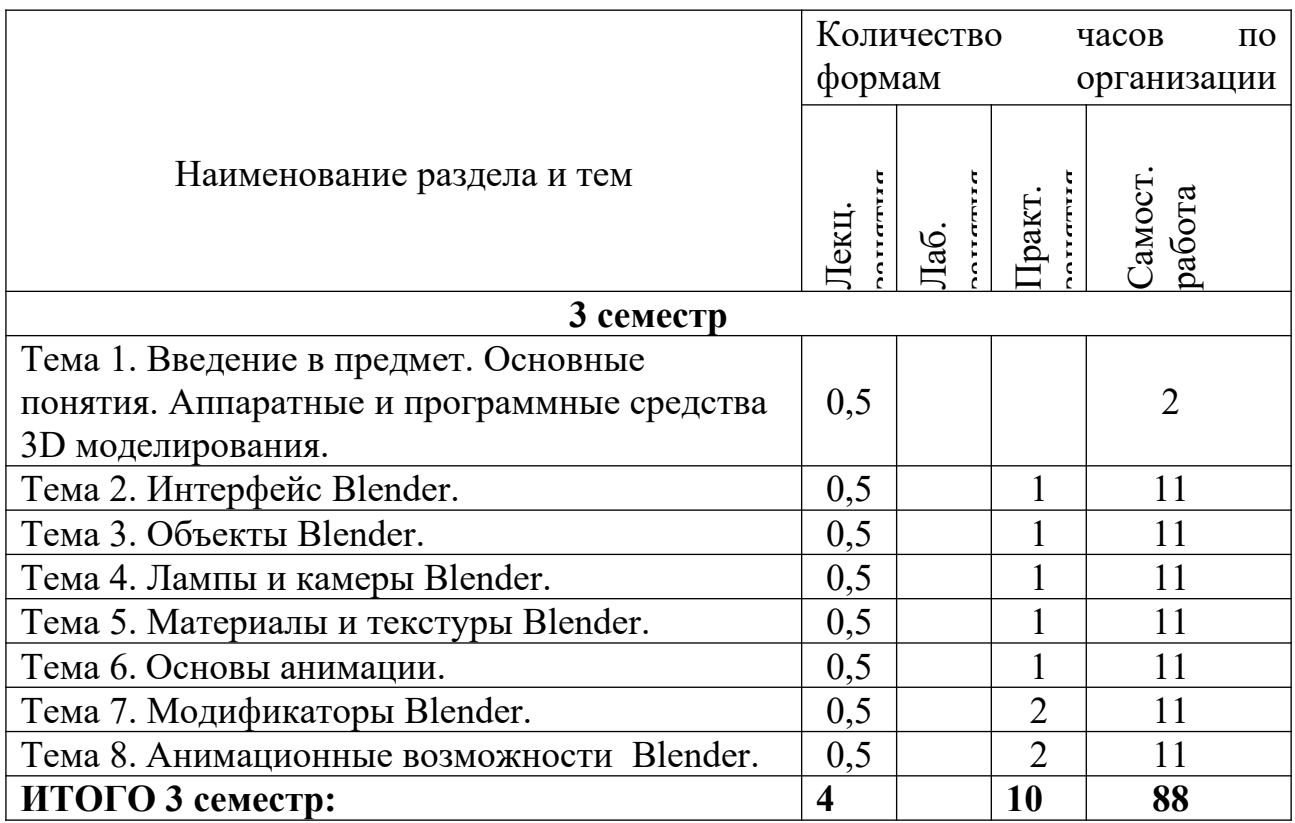

#### *3.2. Краткое описание содержания тем (разделов) дисциплины*

#### **Тема 1. Введение в предмет. Основные понятия. Аппаратные и программные средства 3D моделирования.**

Основные определения. Аппаратные средства 3D моделирования. Программные средства 3D моделирования Разновидности компьютерной графики. Принципы организации графических программ. Сравнение программ для 3D моделирования.

#### **Тема 2. Интерфейс Blender.**

Интерфейс Blender. Типы окон. Настройки интерфейса. Экспорт и импорт файлов.

#### **Тема 3. Объекты Blender.**

Меш-объекты. Режимы редактирования объектов. Операции с объектами.

#### **Тема 4. Лампы и камеры Blender.**

Настройки ламп. Настройки камер. Настройки теней.

#### **Тема 5. Материалы и текстуры Blender.**

Настройки материалов. Настройки текстур. Настройки окружения. Рендеринг.

#### **Тема 6. Основы анимации.**

Принципы анимации. Создание анимации. Управление анимацией.

### **Тема 7. Модификаторы Blender.**

Модификаторы генерации. Модификаторы деформации. Модификаторы симуляции.

### **Тема 8. Анимационные возможности Blender.**

Редактирование видео. Редактирование аудио. Управление анимацией.

## **4. Перечень учебно-методического обеспечения для самостоятельной работы обучающихся по дисциплине**

Общий объем самостоятельной работы студентов по дисциплине включает аудиторную и внеаудиторную самостоятельную работу студентов в течение семестра.

Аудиторная самостоятельная работа осуществляется в форме выполнения практических работ по дисциплине, а также в форме выполнения тестовых заданий по дисциплине. Аудиторная самостоятельная работа обеспечена базой тестовых материалов, которая включает два варианта, в каждом из которых 16 заданий (составляется из перечня вопросов ниже).

Внеаудиторная самостоятельная работа осуществляется в формах:

- подготовки к устным докладам (мини-выступлениям);
- подготовка к защите реферата;
- подготовки к защите индивидуальных практических работ.

## *Тематика рефератов (вариант)*

- 1. Типы графических устройств
- 2. Трехмерная компьютерная графика
- 3. Классификация мониторов
- 4. Компьютерная 3D графика как особый вид современного искусства
- 5. Компьютерная 3D графика вчера и сегодня
- 6. Назначение и возможности компьютерной 3D графики.
- 7. Цветовые модели.
- 8. Устройства ввода и вывода информации
- 9. Трехмерная компьютерная анимация
- 10.Компьютерная 3D анимация как особый вид современного искусства
- 11.Компьютерная 3D анимация вчера и сегодня
- 12.Виды компьютерной 3D анимация
- 13.Концепции анимации.
- 14.Назначение и возможности трехмерной анимации.
- 15.Особенности визуализация сцены.
- 16.Особенности программного обеспечения (название).

## *Материалы, используемые для текущего контроля успеваемости обучающихся по дисциплине*

### Контрольные вопросы для составления вариантов контроля (тест из 16 вопросов).

#### Критерии оценивания: за каждый правильный ответ - 2 балла.

#### 1) Пиксель на экране монитора представляет собой:

- а. минимальный участок изображения, которому независимым образом можно задать цвет;
- b. двоичный код графической информации;
- с. электронный луч;
- d. совокупность 16 зерен люминофора.

#### 2) Что такое 3D анимация?

- а. это анимация в три этапа
- b. это анимация по трем осям координат
- с. это анимация "по средним", когда между двумя кадрами.

### 3) Технологию, позволяющую получать объемные изображения, называют:

- а. трехмерной
- **b.** растровой
- с. векторной.

### 4) Получение движущейся картинки на дисплее называется...

- а. пиксель
- **b.** формат
- с. анимация
- d. графика.

## 5) Что такое "ключевые кадры" в компьютерной анимации?

- а. это включение/выключение изображения в определенных кадрах
- b. это переключение между движением и статикой в отдельных кадрах
- с. это фиксирование положения, размера и других свойств изображения в отдельных кадрах

#### 6) Что такое сцена в анимационном фильме?

- а. непрерывный отрезок фильма от "включения" виртуальной камеры до ее "выключения"
- b. действие, развивающееся на одном и том же фоне
- с. законченный фрагмент фильма, содержащий все основные композиционные элементы

### 7) Установите соответствие:

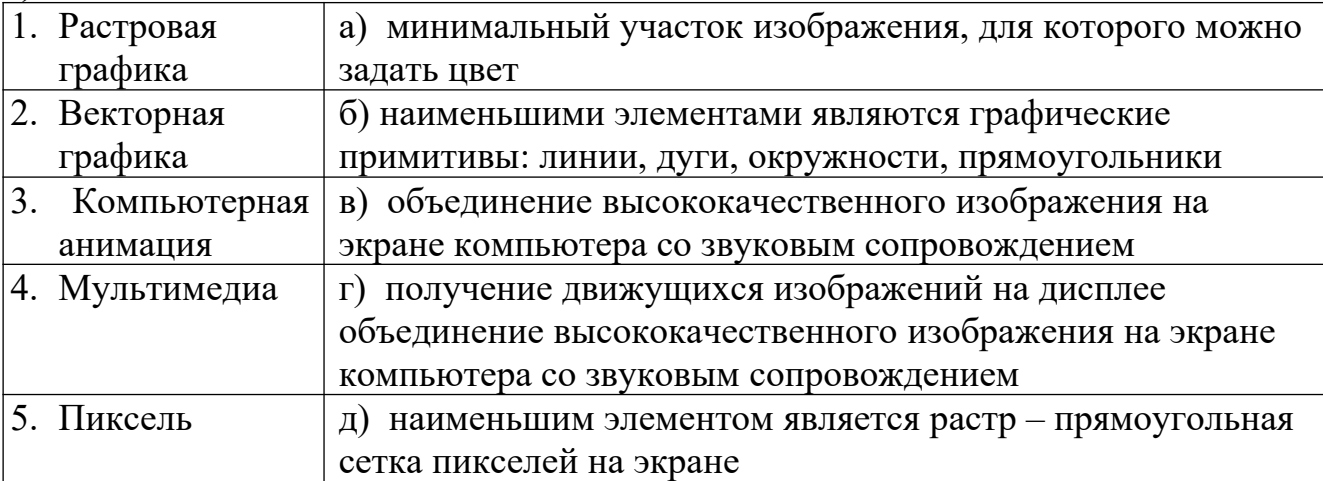

### **8) Что такое эпизод в анимационном фильме?**

- a. непрерывный отрезок фильма от "включения" виртуальной камеры до ее "выключения"
- b. действие, развивающееся на одном и том же фоне
- c. законченный фрагмент фильма, содержащий все основные композиционные элементы

## **9) Что такое кадр в анимационном фильме?**

- a. непрерывный отрезок фильма от "включения" виртуальной камеры до ее "выключения"
- b. единственное "окошко" с изображением
- c. законченный фрагмент фильма, содержащий все основные композиционные элементы

## **10) Что такое расшифрованная фонограмма?**

- a. тайное звуковое послание, к которому найден «ключ» дешифровки
- b. определение отдельных звуков или фонем в каждом кадре фонограммы
- c. перевод электронной (виртуальной) фонограммы в видимую на экране синусоиду, так называемую "форму звуковой волны"

## **11) Что такое "заливка"?**

- a. окрашивание цветом или градиентом отдельных частей изображения внутри замкнутых контуров
- b. катастрофа, когда соседи сверху заливают вашу квартиру
- c. окрашивание цветом или градиентом отдельных незамкнутых частей изображения

## **12) Что такое "протяжка"?**

- a. перемещение изображения в поле кадра, когда размер изображения заведомо больше размера кадра
- b. перемещение статичного (неподвижного) изображения по полю кадра
- c. перемещение виртуальной камеры по изображению

## **13) Что такое панорама?**

- a. перемещение изображения в поле кадра, когда размер изображения заведомо больше размера кадра
- b. перемещение статичного (неподвижного) изображения по полю кадра
- c. перемещение виртуальной камеры по изображению

## **14) К базовым цветам относятся:**

- a. красный
- b. зеленый
- c. синий
- d. розовый
- e. желтый

## **15)Для ввода изображения в компьютер используются**

- a. принтер
- b. плоттер
- c. сканер
- d. цифровой фотоаппарат
- e. цифровая видеокамера

## **16) Из трех базовых цветов можно получить различных цветов:**

- b. 9
- c. 10

## **17) Что такое виртуальная камера?**

- a. камера, которую не видно в кадре
- b. камера, которая видна в кадре
- c. окно просмотра, которое "видит" изображение как камера

# **18) Что такое "путь движения" в компоузинге и анимации?**

- a. траектория движения изображения или его элемента
- b. траектория движения виртуальной камеры
- c. траектория движения эффекта или маски

## **5. Примерные оценочные материалы для проведения текущего контроля успеваемости и промежуточной аттестации обучающихся по дисциплине**

## **Организация и проведение аттестации обучаемого**

 ФГОС ВО ориентированы преимущественно не на сообщение обучающемуся комплекса теоретических знаний, но на выработку у обучаемого компетенций – динамического набора знаний, умений, навыков и личностных качеств, которые позволят выпускнику стать конкурентоспособным на рынке труда и успешно профессионально реализовываться.

В процессе оценки обучаемого необходимо используются как традиционные, так и инновационные типы, виды и формы контроля. При этом постепенно традиционные средства совершенствуются в русле компетентностного подхода, а инновационные средства адаптированы для повсеместного применения в российской вузовской практике.

**Цель проведения аттестации** – проверка освоения образовательной программы дисциплины-практикума через сформированность образовательных результатов.

**Промежуточная аттестация** осуществляется в конце семестра и завершает изучение дисциплины; помогает оценить крупные совокупности знаний и умений, формирование определенных компетенций.

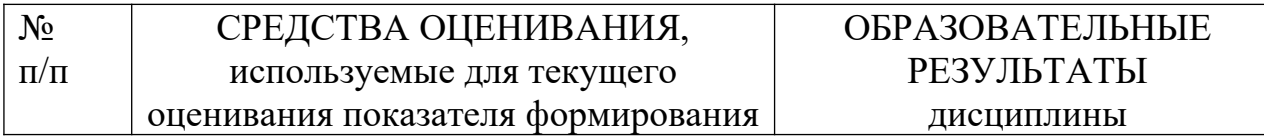

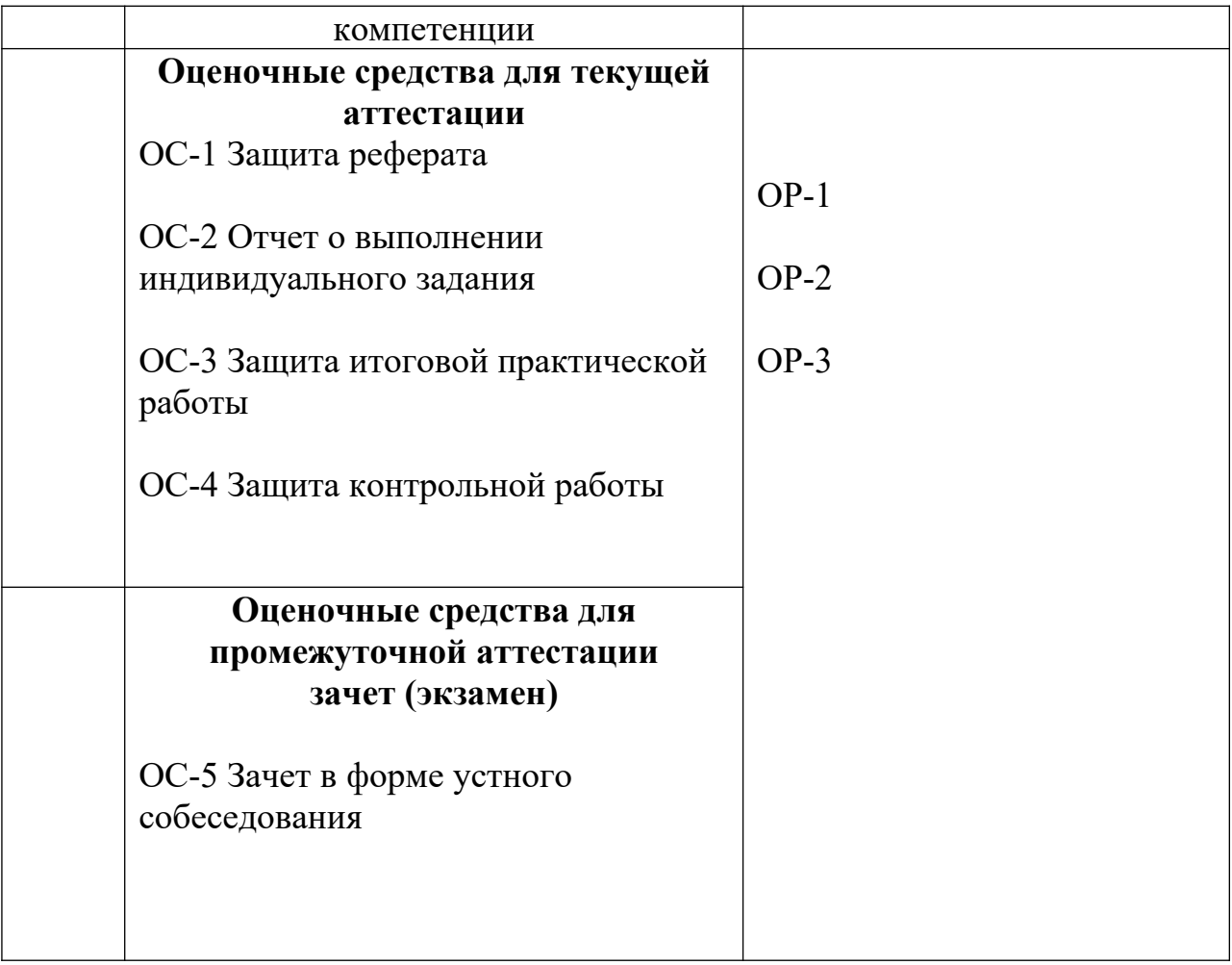

### *Материалы, используемые для текущего контроля успеваемости обучающихся по дисциплине*

Материалы для организации текущей аттестации представлены в п.5 программы.

### *Материалы, используемые для промежуточного контроля успеваемости обучающихся по дисциплине*

## **ПРИМЕРНЫЕ ВОПРОСЫ ДЛЯ ЭКЗАМЕНА**

- 1. Основные определения.
- 2. Аппаратные средства 3D моделирования.
- 3. Программные средства 3D моделирования.
- 4. Разновидности компьютерной графики.
- 5. Принципы организации графических программ.
- 6. Сравнение программ для 3D моделирования.
- 7. Интерфейс Blender.
- 8. Типы окон Blender.
- 9. Настройки интерфейса Blender.
- 10.Экспорт и импорт файлов Blender.
- 11.Меш-объекты Blender.
- 12.Режимы редактирования объектов Blender.
- 13.Операции с объектами Blender.
- 14.Настройки ламп Blender.
- 15.Настройки камер Blender.
- 16.Настройки теней Blender.
- 17.Настройки материалов Blender.
- 18.Настройки текстур Blender.
- 19.Настройки окружения Blender.
- 20.Рендеринг Blender.
- 21.Принципы анимации Blender.
- 22.Создание анимации Blender.
- 23.Управление анимацией Blender.
- 24.Модификаторы генерации Blender.
- 25.Модификаторы деформации Blender.
- 26.Модификаторы симуляции Blender.
- 27.Редактирование видео Blender.
- 28.Редактирование аудио Blender.
- 29.Управление анимацией Blender.

Материалы для организации текущей аттестации представлены в п.6 программы.

## **ОС-2 Обсуждение мини-выступлений.**

### *Вопросы для самостоятельного изучения обучающимися (темы минивыступлений)*

- 1. Исторический обзор процесса развития инструментов 3D графики м анимации.
- 2. Влияние мультимедиа технологий на развитие информатизации образования.
- 3. Исторический обзор процесса развития инструментов 3D графики м анимации.

## **ОС-3 Контрольное мероприятие - защита рефератов.**

## **ОС-4 Защита лабораторной работы.**

### *Содержание и защита лабораторной работы*

Каждый студент после выполнения текущих лабораторных работ готовит к защите фрагмент учебной мультимедийной презентации (объемом 8 - 10 слайдов).

- а) структура мультимедийной презентации:
- титульный лист;
- оглавление;

- содержание (изложение учебного материала) в виде текстовой, графической информации, аудио и видеоматериалов;

- система самоконтроля и самопроверки:
- словарь терминов;
- использованные источники с краткой аннотацией.
	- б) критерии оценивания

Студент должен продемонстрировать умения и навыки работы с прикладным программным обеспечением общего и специального назначения

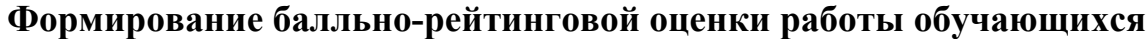

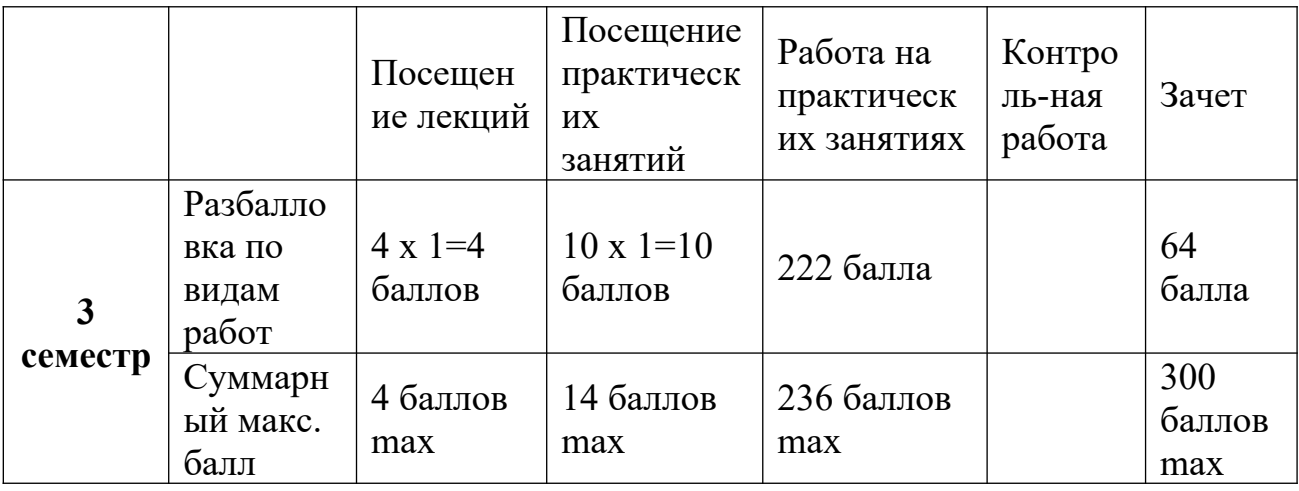

#### Критерии оценивания работы обучающегося по итогам семестра

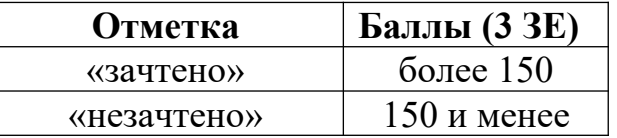

#### 2. Методические указания для обучающихся по освоению дисциплины

Успешное изучение курса требует от обучающихся посещения лекций, активной работы на лабораторных занятиях, выполнения всех учебных заданий преподавателя, ознакомления с основной и дополнительной литературой.

Запись лекции - одна из форм активной самостоятельной работы обучающихся, требующая навыков  $\overline{M}$ умения схематично, кратко, последовательно и логично фиксировать основные положения, выводы, обобщения, формулировки. В конце лекции преподаватель оставляет время (5 минут) для того, чтобы обучающиеся имели возможность задать уточняющие изучаемому материалу. Из-за недостаточного количества вопросы по аудиторных часов некоторые темы не удается осветить в полном объеме, поэтому преподаватель, по своему усмотрению, некоторые вопросы выносит на самостоятельную работу студентов, рекомендуя ту или иную литературу. Кроме этого, для лучшего освоения материала и систематизации знаний по дисциплине, необходимо постоянно разбирать материалы лекций по конспектам и учебным пособиям. В случае необходимости обращаться  $\mathbf{K}$ преподавателю за консультацией.

#### Подготовка к **практическим занятиям**.

При подготовке к практическим занятиям студент должен изучить теоретический материал по теме занятия (использовать конспект лекций, изучить основную литературу, ознакомиться с дополнительной литературой, при необходимости дополнить конспект, делая в нем соответствующие записи из литературных источников). В случае затруднений, возникающих при освоении теоретического материала, студенту следует обращаться за консультацией к преподавателю. Идя на консультацию, необходимо хорошо продумать вопросы, которые требуют разъяснения.

В начале практического занятия преподаватель знакомит студентов с темой, оглашает план проведения занятия, выдает задание. В течение отведенного времени на выполнение работы студент может обратиться к преподавателю за консультацией или разъяснениями. В конце занятия проводится прием выполненных работ, собеседование со студентом.

Результаты выполнения практических работ оцениваются в баллах, в соответствии с балльно-рейтинговой системой университета.

#### Подготовка к **устному докладу**.

Доклады делаются по каждой теме с целью проверки теоретических знаний обучающегося, его способности самостоятельно приобретать новые знания, работать с информационными ресурсами и извлекать нужную информацию.

Доклады заслушиваются в начале лабораторного занятия после изучения соответствующей темы. Продолжительность доклада не должна превышать 5 минут. Тему доклада студент выбирает по желанию из предложенного списка.

При подготовке доклада студент должен изучить теоретический материал, используя основную и дополнительную литературу, обязательно составить план доклада (перечень рассматриваемых им вопросов, отражающих структуру и последовательность материала), подготовить раздаточный материал или презентацию. План доклада необходимо предварительно согласовать с преподавателем.

Выступление должно строиться свободно, убедительно и аргументировано. Преподаватель следит, чтобы выступление не сводилось к простому воспроизведению текста, не допускается простое чтение составленного конспекта доклада. Выступающий также должен быть готовым к вопросам аудитории и дискуссии.

#### Выполнение **практической работы**.

Для закрепления практических навыков по использованию информационных технологий студенты выполняют задание - самостоятельно или работая в малых группах по 2 человека, под руководством преподавателя.

Текущая проверка разделов работы осуществляется в ходе выполнения работы на занятиях и на консультациях. Защита итоговой работы проводится на последнем занятии или на консультации преподавателя. Для оказания помощи в самостоятельной работе проводятся индивидуальные консультации.

Подготовка к **тесту**.

При подготовке к тесту необходимо изучить теоретический материал по дисциплине. С целью оказания помощи студентам при подготовке к тесту преподавателем проводится групповая консультация с целью разъяснения наиболее сложных вопросов теоретического материала.

## *Перечень тем индивидуальных практических работ:*

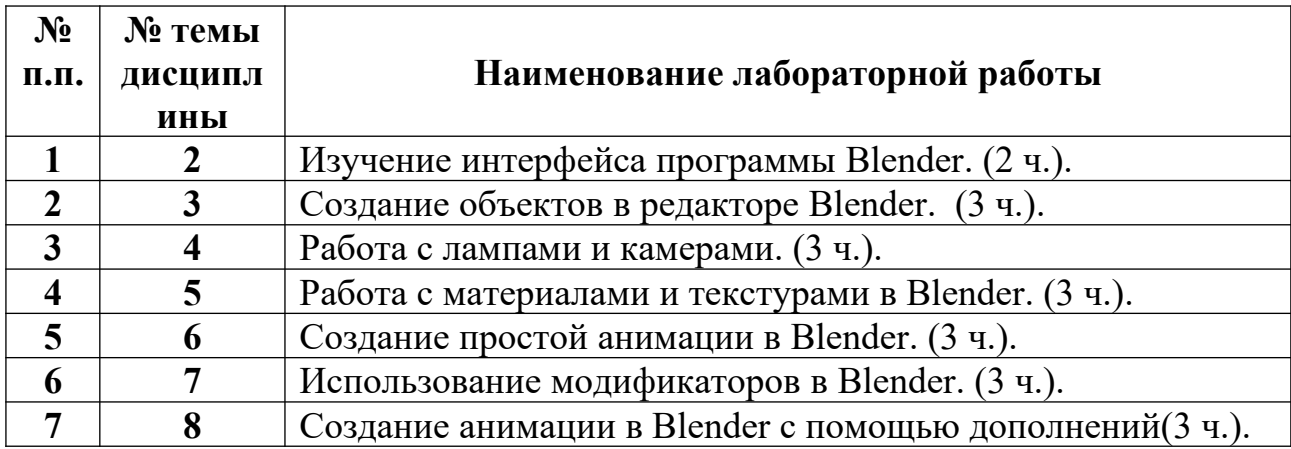

## **Планы практических занятий**

*Практическая работа № 1.* Изучение интерфейса программы Blender.

## **Рекомендации к самостоятельной работе**

1. Проработать материал по теме лабораторной работы.

2. Изучить материал из информационно-коммуникационной сети интернет по ключевым словам: графический 3D редактор Blender элементы интерфейса программы Blender.

## **Содержание работы:**

- 1. Работа с Редакторами.
- 2. Использование Контекстных кнопок.
- 3. Использование Панелей.
- 4. Работа с Элементами управления.

### **Форма представления отчета:**

Студент должен представить решение предложенных задач в электронном виде.

*Практическая работа № 2.* Создание объектов в редакторе Blender. **Рекомендации к самостоятельной работе**

1. Проработать материал по теме лабораторной работы.

2. Изучить материал из информационно-коммуникационной сети интернет по ключевым словам: графический 3D редактор Blender.

## **Содержание работы:**

- 1. Ориентация в 3D пространстве.
- 2. Создание 3D объектов.
- 3. Перемещение и изменение 3D объектов.
- 4. Группировка 3D объектов.
- 5. Визуализация и сохранение результатов работы.

### **Форма представления отчета:**

Студент должен представить решение предложенных задач в электронном виде.

# *Практическая работа № 3.* Работа с лампами и камерами.

## **Рекомендации к самостоятельной работе**

1. Проработать материал по теме лабораторной работы.

2. Изучить материал из информационно-коммуникационной сети интернет по ключевым словам: графический 3D редактор Blender, лампы и камеры в Blender.

## **Содержание работы:**

- 1. Настройка света и освещения сцены.
- 2. Создание и работа с различными типами ламп. Точечная лампа.Лампапрожектор. Лампа-область. Световые порталы. Лампа-солнце.
- 3. Управление камерой. Изменение настроек камеры.
- 4. Управление камерой с помощью постороннего объекта.

## **Форма представления отчета:**

Студент должен представить решение предложенных задач в электронном виде.

*Практическая работа № 4.* Работа с материалами и текстурами в Blender. **Рекомендации к самостоятельной работе**

1. Проработать материал по теме лабораторной работы.

2. Изучить материал из информационно-коммуникационной сети интернет по ключевым словам: графический 3D редактор Blender, материалы и текстуры Blender.

## **Содержание работы:**

- 1. Создание материала в Blender.
- 2. Текстурирование в Blender.
- 3. UV-развертка.

## **Форма представления отчета:**

Студент должен представить решение предложенных задач в электронном виде.

*Практическая работа № 5.* Создание простой анимации в Blender.

## **Рекомендации к самостоятельной работе**

1. Проработать материал по теме лабораторной работы.

2. Изучить материал из информационно-коммуникационной сети интернет по ключевым словам: графический 3D редактор Blender, анимация в Blender.

## **Содержание работы:**

- 1. Работа с Timeline Editor.
- 2. Работа с Graph Editor.

## **Форма представления отчета:**

Студент должен представить решение предложенных задач в электронном виде.

# *Практическая работа № 6.* Использование модификаторов в Blender.

Создание анимации в программе Scratch.

## **Рекомендации к самостоятельной работе**

1. Проработать материал по теме лабораторной работы.

2. Изучить материал из информационно-коммуникационной сети интернет по ключевым словам: графический 3D редактор Blender, модификаторы в Blender. **Содержание работы:**

- 1. Работа с Генераторами.
- 2. Работа с Деформаторами.
- 3. Работа с Симуляторами.

### **Форма представления отчета:**

Студент должен представить решение предложенных задач в электронном виде.

*Практическая работа № 7.* Создание анимации в Blender с помощью дополнений.

## **Рекомендации к самостоятельной работе**

1. Проработать материал по теме лабораторной работы.

2. Изучить материал из информационно-коммуникационной сети интернет по ключевым словам: графический 3D редактор Blender, дополнения (аддоны) Blender.

## **Содержание работы:**

- 1. Работа с Anim All или аналогичным.
- 2. Работа с MakeHuman или аналогичным..

## **Форма представления отчета:**

Студент должен представить решение предложенных задач в электронном виде.

## *Перечень учебно-методических изданий кафедры по вопросам организации самостоятельной работы обучающихся*

- 1. Неижмак В.В. Компьютерные технологии в науке, образовании и культуре: методические рекомендации – Ульяновск: ФГБОУ ВО «УлГПУ им. И. Н. Ульянова», 2016. – 28 с.
- 2. Неижмак В.В. Информационные технологии в современной науке и образовании: методические рекомендации по предмету «Информационные технологии в современной науке и образовании» – Ульяновск: ФГБОУ ВО «УлГПУ им. И. Н. Ульянова», 2016. – 16 с.

## **7**. **Перечень основной и дополнительной учебной литературы, необходимой для освоения дисциплины**

### **Основная литература**

 1. Тимохин, А. Н. Моделирование систем управления с применением MatLab : учебное пособие / А. Н. Тимохин, Ю. Д. Румянцев ; под ред. А. Н. Тимохина. — Москва : ИНФРА-М, 2020. — 256 с. — (Высшее образование: Бакалавриат). - ISBN 978-5-16-010185-9. - Текст : электронный. - URL: https://znanium.com/catalog/product/1117213 (дата обращения: 18.04.2023). – Режим доступа: по подписке.

 2. Голованов, Н. Н. Геометрическое моделирование : учебное пособие / Н. Н. Голованов. - Москва : КУРС : ИНФРА-М, 2021. - 400 с. - ISBN 978-5-905554-76-6. - Текст : электронный. - URL: https://znanium.com/catalog/product/1215355 (дата обращения: 18.04.2023). – Режим доступа: по подписке.

#### **Дополнительная литература**

 1. Сосновиков, Г. К. Компьютерное моделирование. Практикум по имитационному моделированию в среде GPSS World : учебное пособие / Г. К. Сосновиков, Л. А. Воробейчиков. — Москва : ФОРУМ : ИНФРА-М, 2020. — 112 с. — (Высшее образование: Бакалавриат). - ISBN 978-5-00091-035-1. - Текст : электронный. - URL: https://znanium.com/catalog/product/1049590 (дата обращения: 18.04.2023). – Режим доступа: по подписке.

 2. Проектирование и 3D-моделирование в средах CATIA V5, ANSYS и Dymola 7.3 : учебное пособие / И. И. Косенко, Л. В. Кузнецова, А. В. Николаев [и др.]. — Москва : ИНФРА-М, 2020. — 183 с. — (Высшее образование: Магистратура). - ISBN 978-5-16-012754-5. - Текст : электронный. - URL: https://znanium.com/catalog/product/1062026 (дата обращения: 18.04.2023). – Режим доступа: по подписке.

### **8.Перечень ресурсов информационно-телекоммуникационной сети «Интернет», необходимых для освоения дисциплины (модуля)**

#### *Интернет-ресурсы*

- Информатика и информационные технологии. Конспект лекций. http:// www.alleng.ru/d/comp/comp63.htm.
- «Информационные технологии». Ежемесячный теоретический и прикладной научно-технический журнал (с приложением)/ [Электронный ресурс]. Режим доступа: http://novtex.ru/IT/index.htm.

Направление подготовки: 44.04.01 Педагогическое образование Профиль: Информационные технологии в образовании Рабочая программа 3-D моделирование Составитель: Лукьянов В.А. - Ульяновск: УлГПУ, 2023.

Программа составлена с учетом федерального государственного образовательного стандарта высшего образования  $\Pi$ O направлению подготовки 44.04.01 Педагогическое образование, утверждённого Министерством образования и науки Российской Федерации, и в соответствии с учебным планом/

Составители И Лукьянов В.А.<br>Рабочая программа учебной дисциплины (практики) одобрена на заседании кафедры информатики «23» мая 2023 г., протокол № 9 Заведующий кафедрой

<u>Шубович В.Г.</u> 23.05, 23  $\begin{array}{c}\n\hline\n\text{minmax} \\
\hline\n\end{array}$ Рабочая программа учебной дисциплины (практики) согласована с библиотекой

Сотрудник библиотеки

Mas Mambeeba O.H 180423

Программа рассмотрена и одобрена на заседании ученого совета факультета физико-математического и технологического образования "26" мая 2023 г., протокол № 5

Председатель ученого совета факультета физико-математического и технологического образования

Yell munas nodmuch Громова Е.М. 26 мая 2023 года расшифровка подписи  $\delta$ ama